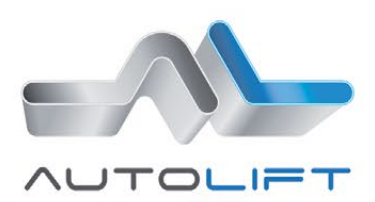

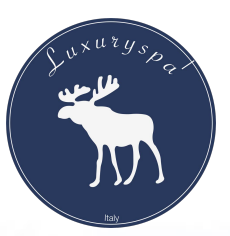

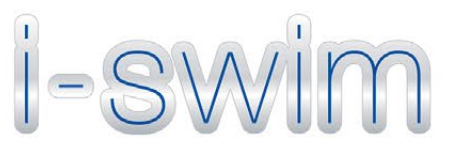

# Push your<br>boundaries

**POOL LIFTS** 

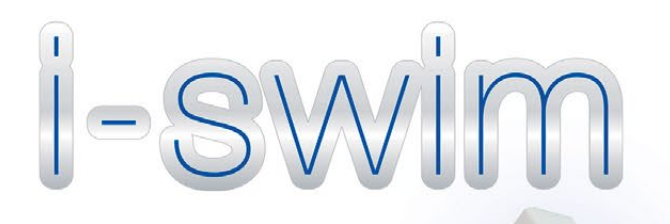

#### **Technical features**

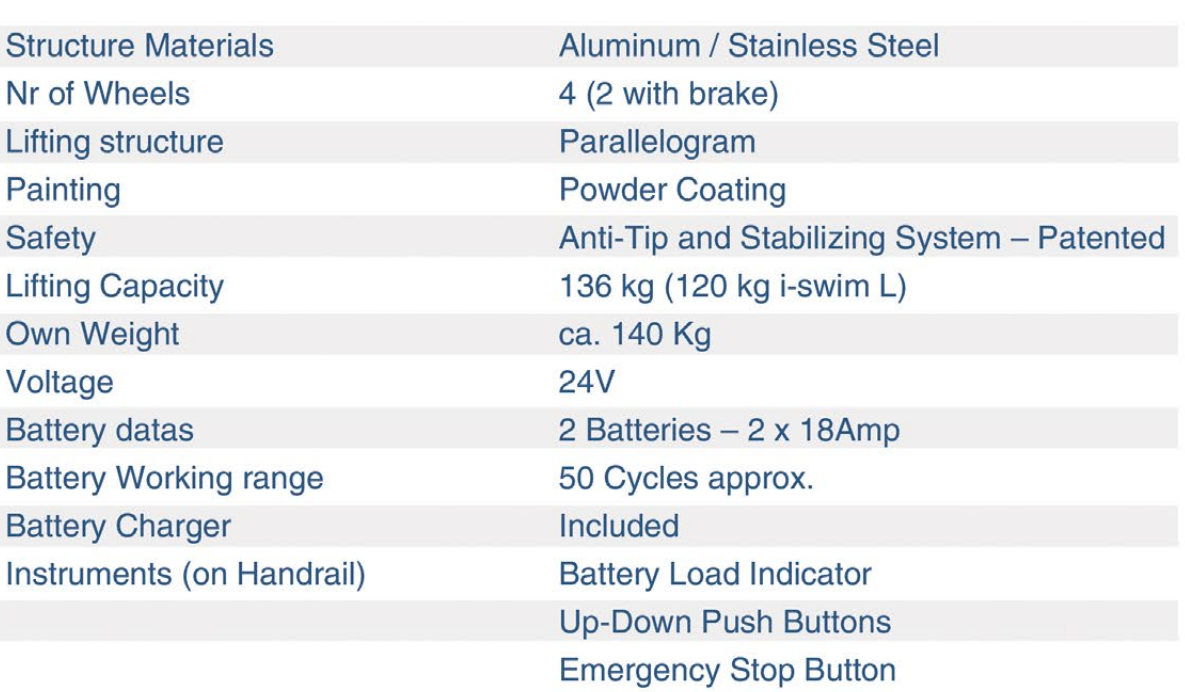

i-swim complies the following regulations:

Directive 2006/42/CE Directive 2004/108/EC **UNI EN ISO 10535** 93/42/CEE

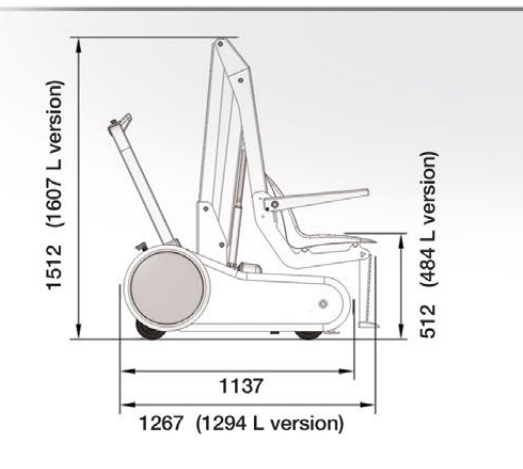

#### Dimensions and travel

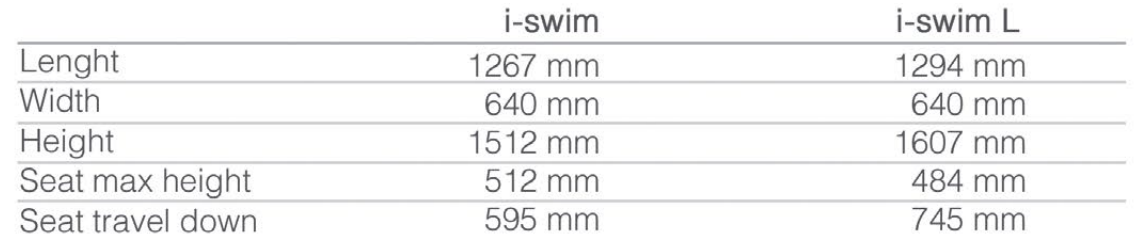

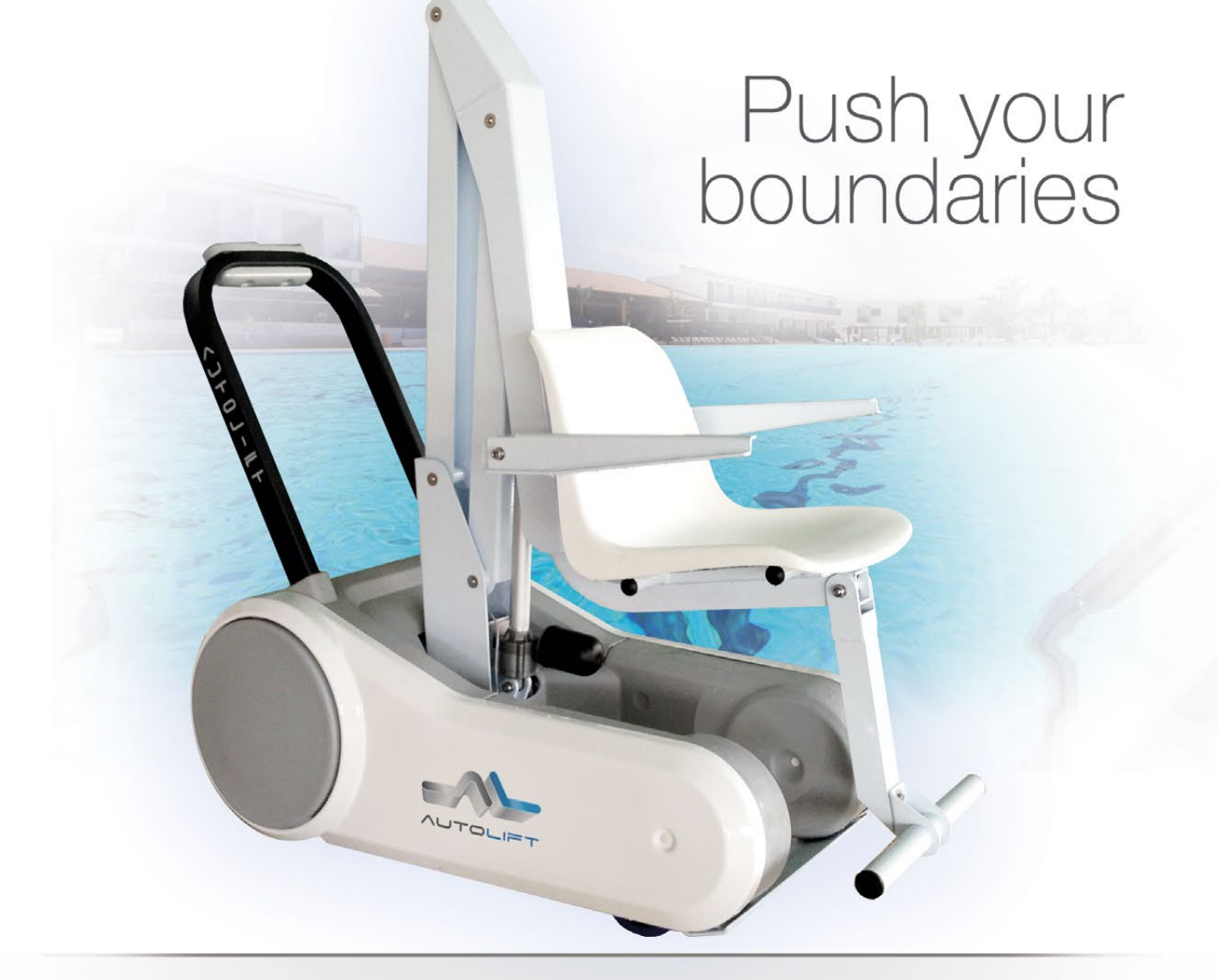

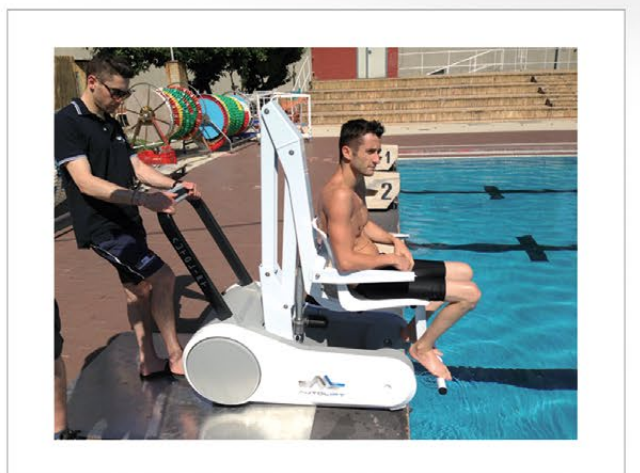

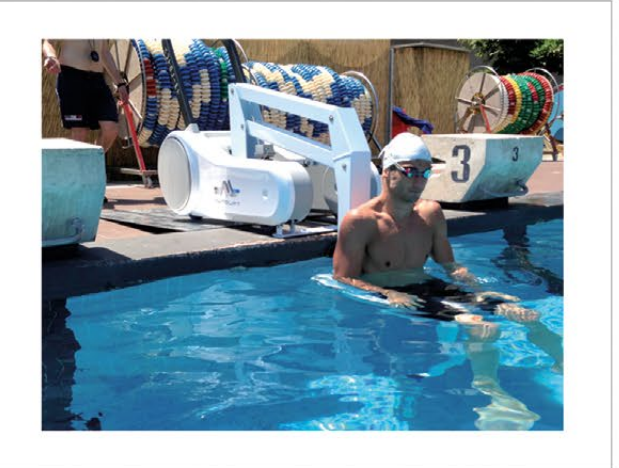

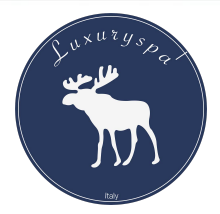

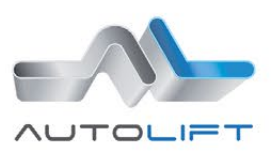

#### i-swim and i-swim L

- **Machine Directive**
- **EMC Electromagnetic Compatibility**
- Hoist For The Transfer of Disabled Persons **Medical Device Directive**

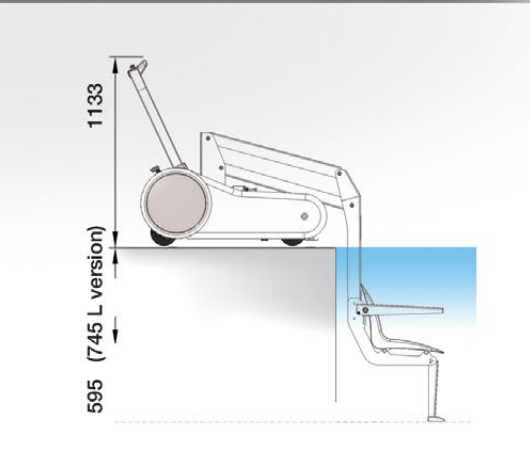

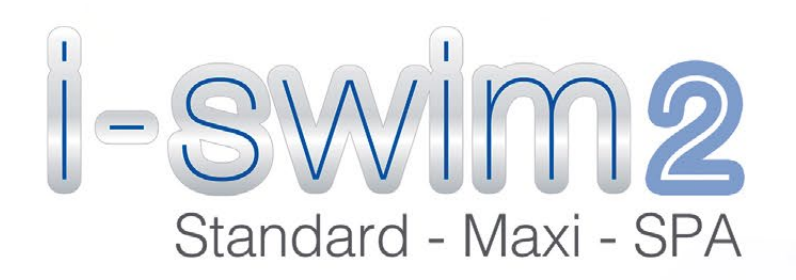

## Push your<br>boundaries

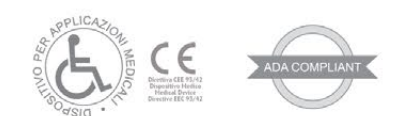

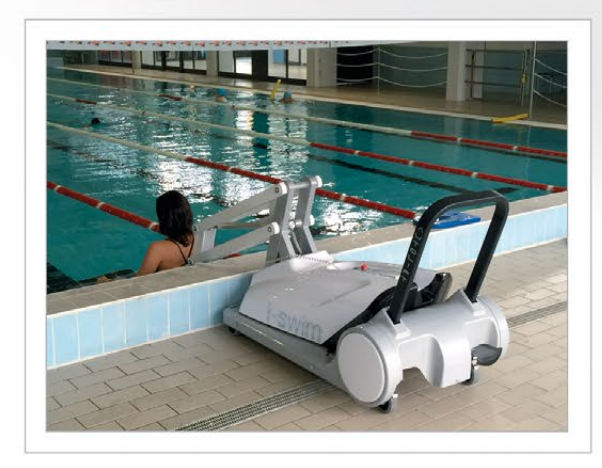

Suitable for every kind of swimming pool deck

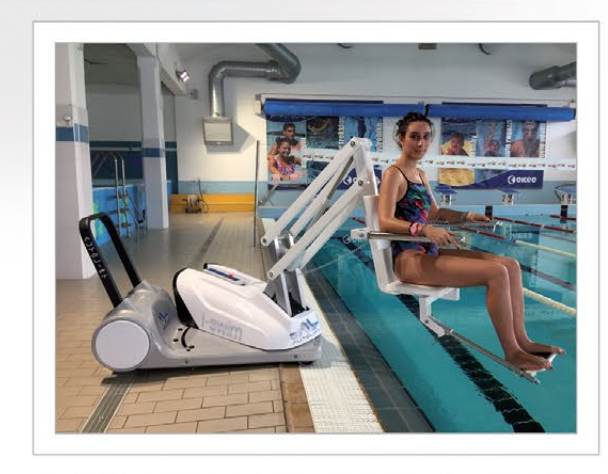

Turning seat for independent swimming pool access

### i-swim2 enables indipendent swimming pool access.

#### **Standard Model**

i-swim2 is used in case of in-ground pools with / or without small curbs.

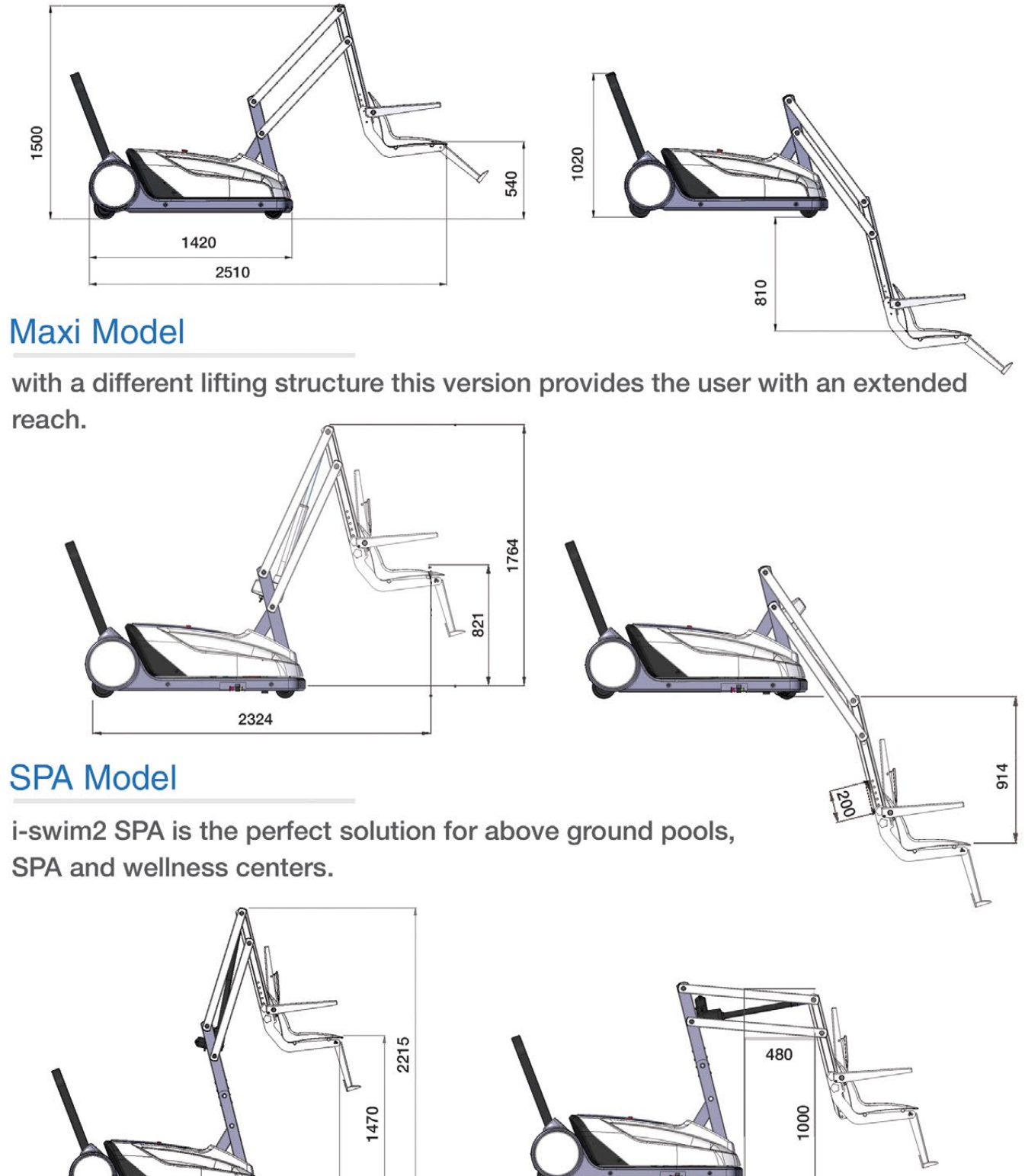

#### **Maxi Model**

reach.

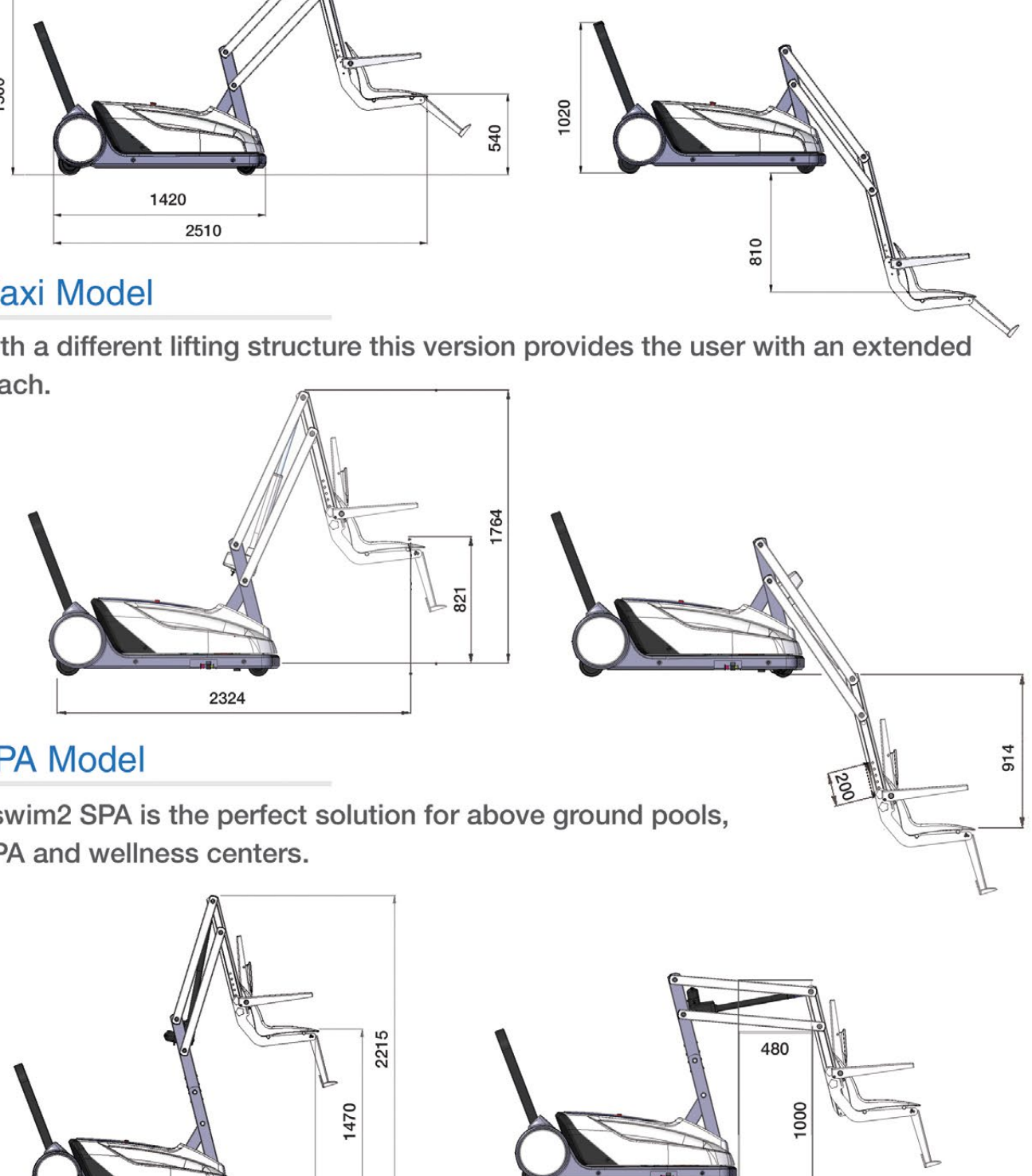

#### **SPA Model**

SPA and wellness centers.

![](_page_2_Figure_16.jpeg)

![](_page_2_Picture_17.jpeg)

![](_page_3_Picture_0.jpeg)

![](_page_3_Picture_1.jpeg)

#### **Water access**

In addition with the choosen lift model, the customer can order separately a mobile seat or stretcher. Thereby the same lift can be quickly configured for different needs.

P

C  $\overline{V}$ 

![](_page_3_Picture_4.jpeg)

**STRETCHER** 

![](_page_3_Picture_6.jpeg)

**LIFT DIMENSION** 

![](_page_3_Picture_8.jpeg)

#### **TECHNICAL FEATURES**

![](_page_3_Picture_10.jpeg)

![](_page_3_Picture_70.jpeg)

i-swim2 complies the following regulations:

Directive 2006/42/CE Directive 2004/108/EC **UNI EN ISO 10535** 93/42/CEE

Machine Directive **EMC Electromagnetic Compatibility** Hoist For The Transfer of Disabled Persons **Medical Device Directive** 

### **FIXED** POOL LIFT

![](_page_4_Picture_0.jpeg)

#### i-swim3 - the innovative pool lift, adaptable to your needs

The unique movable arms system provides multiple configurations and great flexibility. I-swim3 is the smart solution for a wide range of pool decks, wellness and rehabilitation centers.

i-swim 3 is available in 2 different sizes: STANDARD with 180 kg lifting capacity, or MAXI with extended arms and 250 kg capacity.

The lift can be equipped with a fix seat, movable seat or with a stretcher as well.

**Dimensions** 

![](_page_4_Figure_6.jpeg)

#### Configurations

The arms can be set in 4 different positions to configure the device for different pool decks.

![](_page_4_Figure_9.jpeg)

![](_page_4_Picture_10.jpeg)

![](_page_5_Picture_0.jpeg)

#### **Lift Models**

![](_page_5_Picture_122.jpeg)

#### **Lift Fixation**

The lift fixation kit has to be ordered separately and customer can choose between a square foot or a round foot.

![](_page_5_Figure_5.jpeg)

![](_page_5_Picture_6.jpeg)

On request

![](_page_5_Picture_7.jpeg)

**ROUND FOOT** 

W8022140 W8022160 (MAXI) W8022165

ROUND FOOT ANCHORE

#### **Water access**

W8022100

W8022157 (MAXI)

In addition to the choosen lift Model the customer can order separately a different seat model or the stretcher. Thereby the same lift can be quickly configured for different needs.

![](_page_5_Figure_12.jpeg)

![](_page_5_Figure_13.jpeg)

![](_page_5_Picture_15.jpeg)

**STRETCHER** 

![](_page_5_Picture_17.jpeg)

Part W8022698

![](_page_5_Picture_19.jpeg)

#### **GENERAL TECHNICAL DATAS**

![](_page_5_Picture_123.jpeg)

i-swim3 complies the following regulations:

Directive 2006/42/CE Directive 2004/108/EC **UNI EN ISO 10535** 93/42/CEE

![](_page_5_Picture_24.jpeg)

**um / Stainless Steel** 

er Coating / 250 kg MAXI

эq

les

ons Pendant Switch

jency stop

load indicator

**Machine Directive EMC Electromagnetic Compatibility** Hoist For The Transfer of Disabled Persons **Medical Device Directive** 

![](_page_6_Picture_0.jpeg)

![](_page_6_Picture_1.jpeg)